# **PDF Flyer Style Sheet Widget**

# Widget Use

Acts as the 'theme layout' for PDF flyers generated via the [Flyer Creator.](https://cvconnect.commercevision.com.au/display/KB/Flyer+Creator) The style sheet sets the header and footer colours, logo placement, and contact details layout.

**NOTE -** The default flyer stylesheet contains only base styling. Your site should use a customised stylesheet that reflects your business. C[ontact](mailto:projects@commercevision.com.au) our implementation and design team for more info!

### Where can the Widget be placed?

The widget can be used in the following templates:

• PDF Flyer Layout Template

# Widget Options

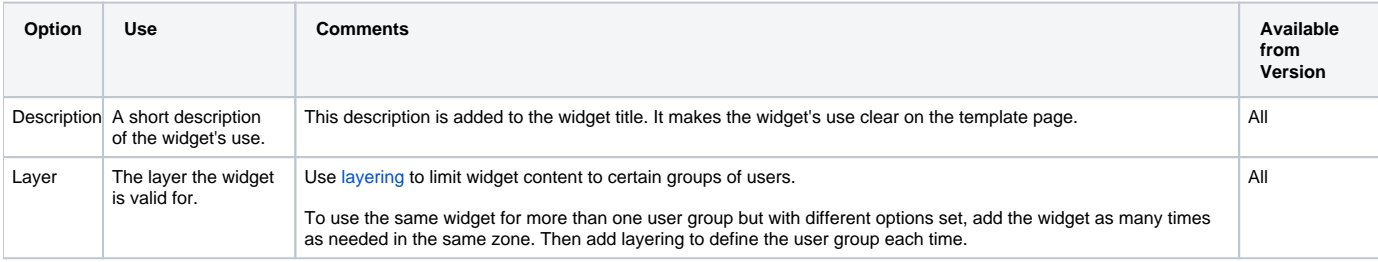

#### Related help

• [Flyer Creator](https://cvconnect.commercevision.com.au/display/KB/Flyer+Creator)

#### **Related help**

- [Flyer Creator Widget](https://cvconnect.commercevision.com.au/display/KB/Flyer+Creator+Widget)
- [Flyer Product List Grid Widget](https://cvconnect.commercevision.com.au/display/KB/Flyer+Product+List+Grid+Widget)
- [Flyer Price Widget](https://cvconnect.commercevision.com.au/display/KB/Flyer+Price+Widget)
- [Customer Logo Widget](https://cvconnect.commercevision.com.au/display/KB/Customer+Logo+Widget)
- [Customer Contact Details Widget](https://cvconnect.commercevision.com.au/display/KB/Customer+Contact+Details+Widget)